## 1 vi Computer studies **Multiple Choice Questions (MCQs) (for 2nd Term) CLASS: VI SUBJECT: COMPUTER STUDIES**

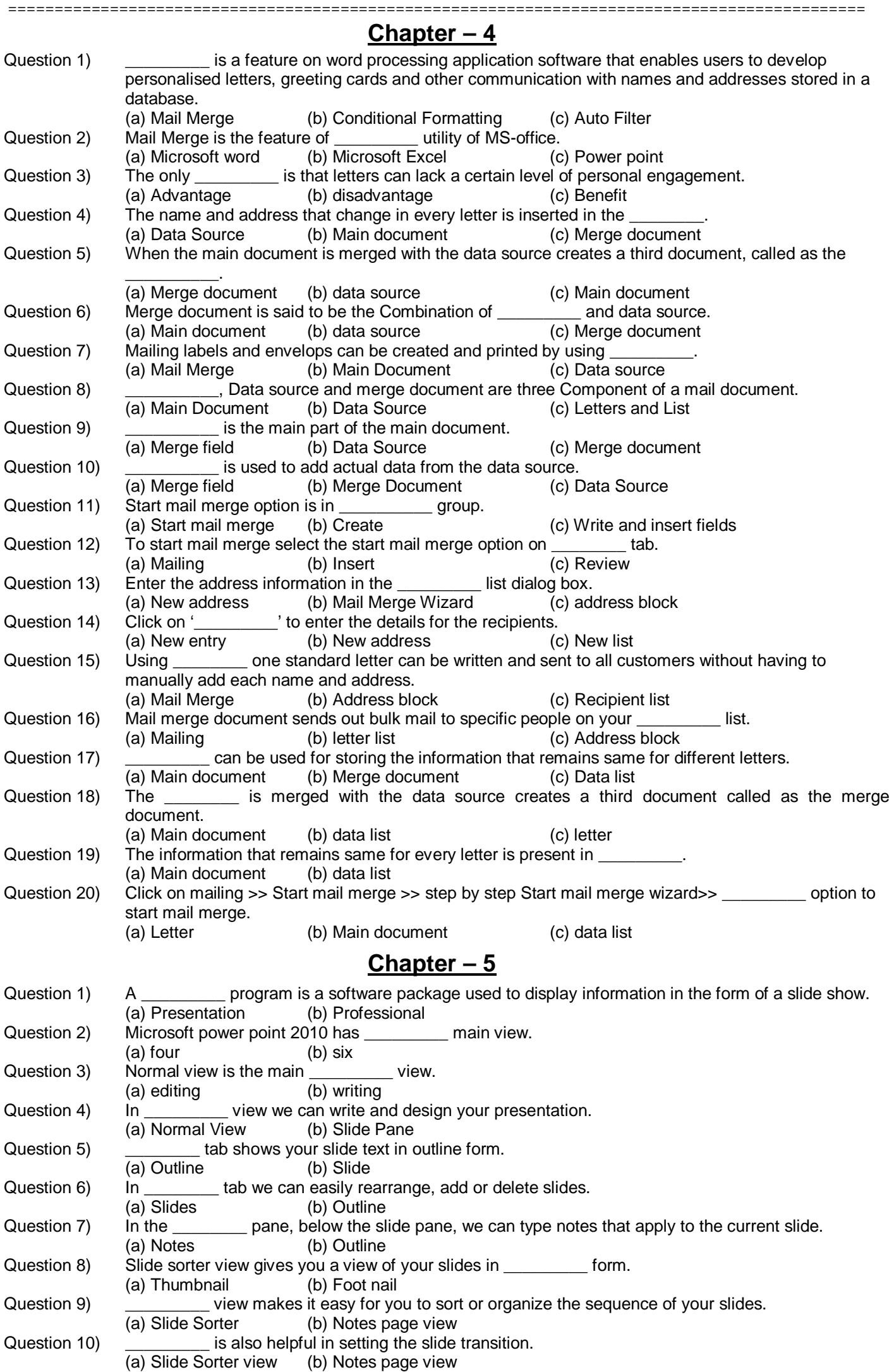

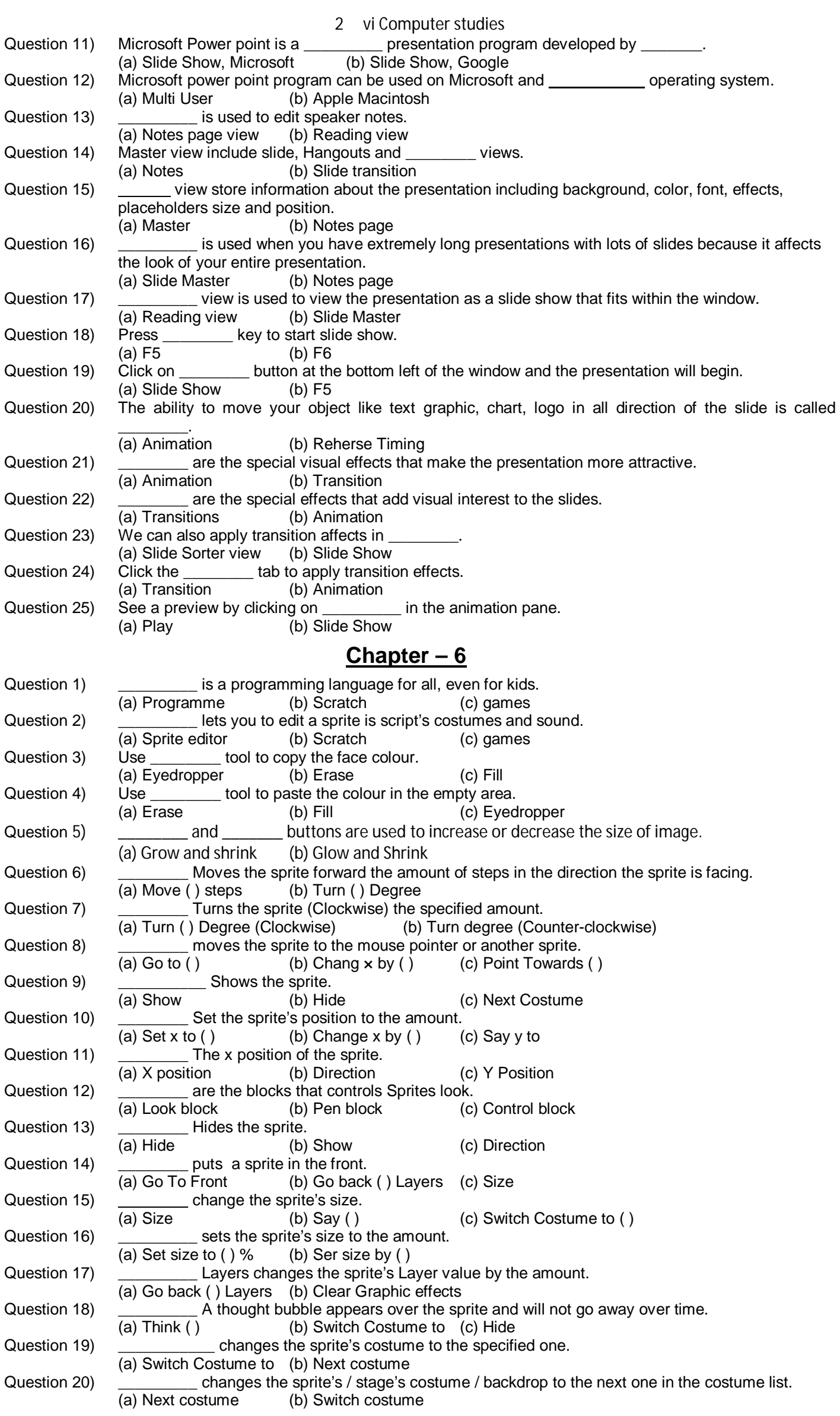

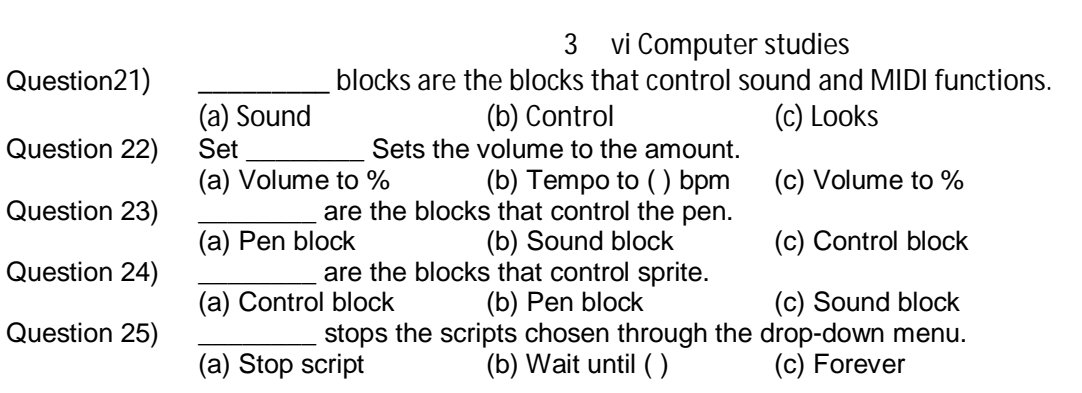